## SAP ABAP table T7PIQSCALE SPSYT {Grade Symbols}

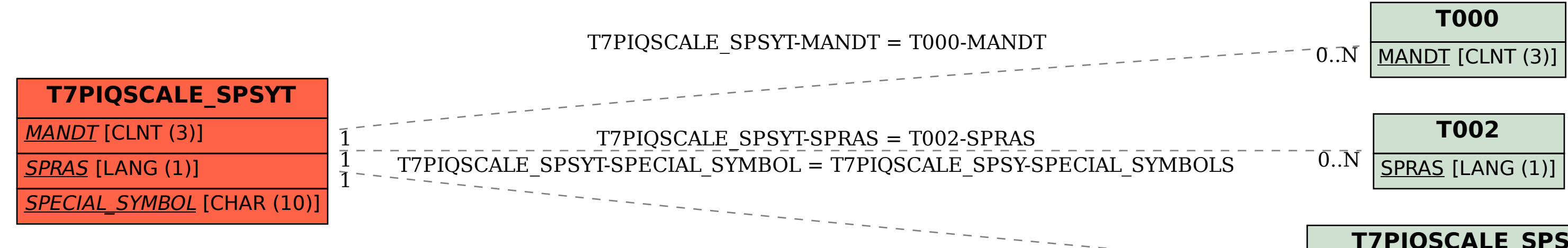

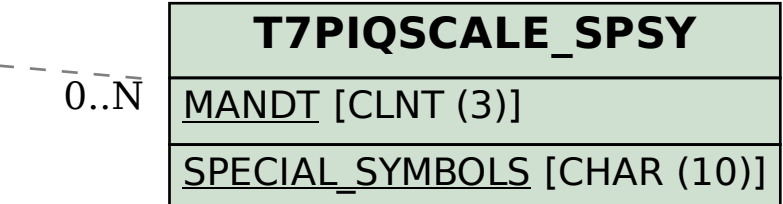